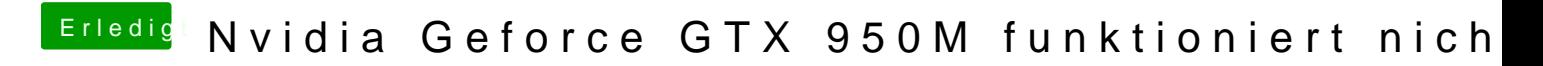

Beitrag von Lurobe vom 21. Juni 2018, 06:42

wie bokomme ich den Highsierra installer unter Highsierra??